## 第八章 基本通信操作

◆ 8.1 选路方法与开关技术 ◆ 8.2 单一信包一到一传输

- 8.3 一到多播送
- 8.4 多到多播送

# 8.1选路方法与开关技术

第三篇 并行数值算法

第八章 基本通信操作 第九章 稠密矩阵运算

第十章 线性方程组的求解 第十一章 快速傅里叶变换

包交换

选路方法

**x-y**选路

**E**立方选路

**…**

开关技术

 $\bigoplus$  SF

**Cut Through**

虫孔

### 预备知识

**参选路(Routing)** 

又称为寻径或路由。产生消息从发源地到目的地所取 的路径**,** 要求具有较低通讯延迟、无死锁和容错能力。 应用于网络或并行机上的信息交换。

消息、信包、片

- 消息**(Message)**:是在多计算机系统的处理器结点之间 传递包含数据和同步消息的信息包。它是一种逻辑单 位,可由任意数量的包构成。
- 包**(Packet)**:包的长度随协议不同而不同,它是信息传 送的最小单位,**64-512**位。
- 片**(Flit)**:片的长度固定,一般为**8**位。

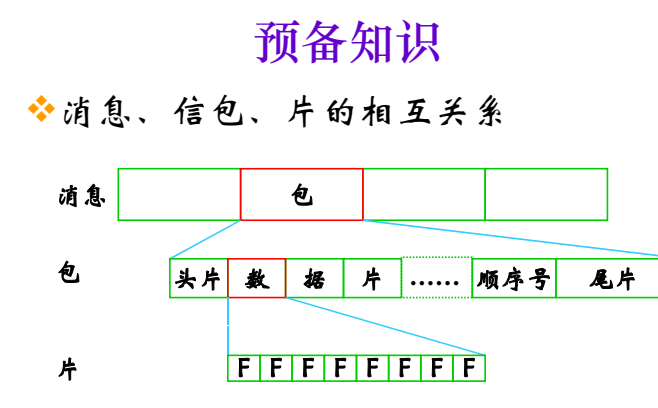

### 预备知识

选路算法的三种机制

- 基于算术的: 开关中具有简单的算术运算功能, 如维序选路;
- 基于源地址的: 在源点时就将沿路径的各个开 关的输出端口地址p<sub>0</sub>,p<sub>1</sub>,…,p<sub>n</sub>包在信包的头部, 每 开个 关只是对信包头的输出端口地址进行剥 离;
- 基于查表的: 开关中含有一个选路表,对信包 头中的选路域查出输出端口地址。

### 选路方法

选路:消息从源到达目的所经过的路径。

#### 最短、非最短

- 贪心法、随机法
- 确定的、自适应的
- 维序选路(一种最短选路法)

#### **X-Y**选路法

**E-**立方选路法

### X-Y选路

算法8.1 二维网孔上的X-Y选路算法

输入: 待选路的信包处于源处理器中

输出: 将各信包送至各自的目的地中

#### Begin

沿X维将信包向左或向右选路至目的处理器所在的列; 沿Y维将信包向上或向下选路至目的处理器所在的行 End

=> 最远的两个结点也就是网路直径

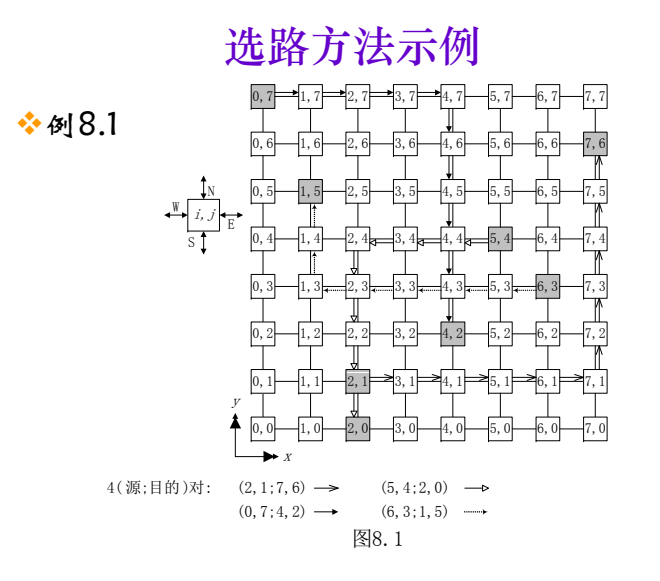

# 选路方法

E-立方选路算法

**◆路由计算:** s<sub>n-1</sub> s<sub>n-2</sub>… s<sub>1</sub> s<sub>0</sub>(源地址) 异或 ⊕d<sub>n-1</sub>d<sub>n-2</sub>…d<sub>1</sub>d<sub>0</sub>(目的地址)

 $r_{n-1} r_{n-2}$ … $r_1 r_0$  (路由值)

路由过程:

 $\rightarrow$   $s_{n-1}s_{n-2}\cdots s_1(s_0\oplus r_0)$  $s_{n-1}s_{n-2}\cdots s_1s_0 \to s_{n-1}s_{n-2}\cdots s_1(s_{0} \oplus r_0)$ <br> $s_{n-1}s_{n-2}\cdots(s_1 \oplus r_1)$   $(s_0 \oplus r_0) \to \cdots$ 

#### 算法8.2 :超立方网络上的E-立方选路算法 (P186)

### 算法8.2 超立方的E-立方选路算法

### 输入:待选路的信包处于源处理器中

#### 输出:将各信包送至各自的目的地中

#### **Begin**

**for i=1 to n do ri=si-1**⊕**di-1 endfor i=1; v=s while i≤n doif ri=1 then** 从v选路到节点v⊕**2i-1 endifi=i+1endwhile End**

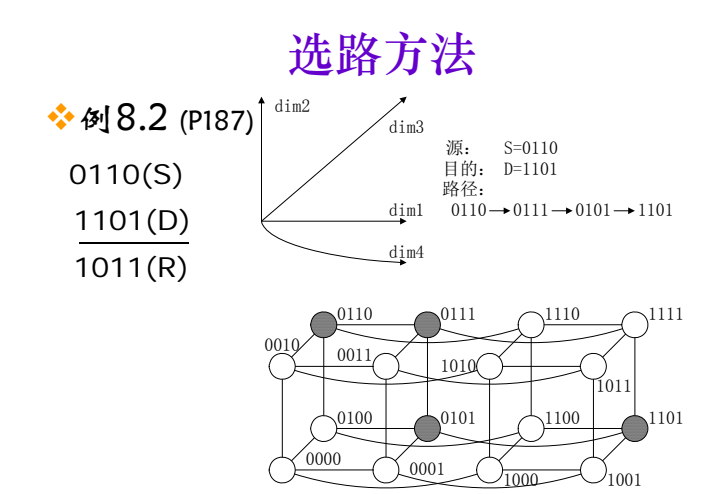

图8.2

### 存储转发(Store-and-Forward)选路

- 消息被分成基本的传输单位----信包(Packet), 每个 信包都含有寻径信息;
- ◆ 当一个信包到达中间节点A时, A把整个信包放入其 通信缓冲器中,然后在选路算法的控制下选择下一个 相邻节点B,当从A到B的通道空闲并且B的通信缓冲 器可用时,把信包从A发向B;
- ❖ 信包的传输时间:  $t_{comm}$ (SF)= $t_s + (mt_w + t_h)l = O(ml)$
- 缺点:
	- 每个结点必须对整个消息和信包进行缓冲,缓冲器较 大;
	- 网络时延与发送消息所经历的节点数成正比

# 切通(Cut Through)选路

- ◆ 在传递一个消息之前, 就为它建立一条从源结点到目 的结点的物理通道。在传递的全部过程中,线路的每 一段都被占用,当消息的尾部经过网络后,整条物理 链路才被废弃。
- ❖ 传输时间:  $t_{comm}$  (CT) =  $t_s + mt_w + lt_h = O(m+l)$
- ◆缺点:
	- 物理通道非共享
	- 传输过程中物理通道一直被占用

# 虫孔(Wormhole)选路

- ◆ Dally于1986年提出, 利用了前二种方法的优点, 减少了缓冲 区,提高了物理通道的利用。
- 首先把一个消息分成许多很小的片,消息的头片包含了这个消 息的所有寻径信息。尾片是一个其最后包含了消息结束符的片。中间的片均为数据片;
- 片是最小信息单位。每个结点上只需要缓冲一个片就能满足要求;
- ◆ 用一个头片直接牵引一条从输入链路到输出链路的路径的方法 来进行操作。每个消息中的片以流水的方式在网络中向前"蠕 动"。每个片相当于Worm的一个节, "蠕动"以节为单位顺 序地向前爬行。当消息的尾片向前"蠕动"一步后,它刚才所 占用的结点就被放弃了。

### 虫孔选路优点

- 每个结点的缓冲器的需求量小,易于用VLSI实现;
- ◆ 较低的网络传输延迟。存储转发传输延迟基本上正比 于消息在网络中传输的距离; Wormhole与线路开关 的网络传输延迟正比于消息包的长度,传输距离对它 的影响很小(消息包较长时的情况):
- 通道共享性好、利用率高;
- ◆易于实现Multicast和Broadcast。

几种开关技术的时空图

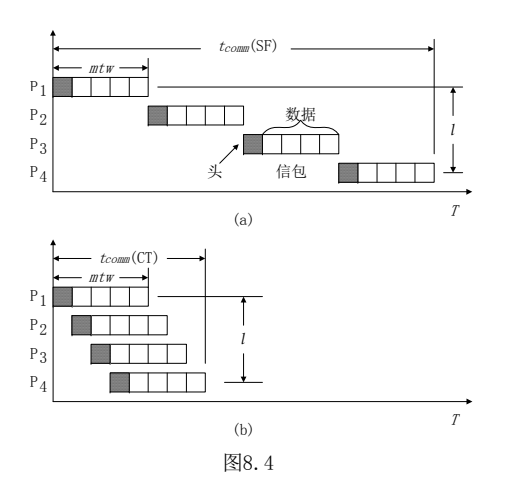

### 8.2单一信包一到一传输 距离*l*的计算: 对于*p*个处理器 **←一维环形:**  $l \leq |p/2|$ 带环绕Mesh(  $\overline{p} \times \sqrt{p}$  ):  $l \leq 2 \sqrt{p}/2$ 超立方: <sup>1≤log *p*</sup> **❖** t<sub>comm</sub>(SF)的计算(可由(8.1b)式得到) 一维环形:  $t_{comm}(SF) = t_s + t_w \cdot m \cdot \lfloor p/2 \rfloor$ 带环绕Mesh:  $t_{comm}$   $(SF) = t_s + 2t_w \cdot m \cdot \left[ \sqrt{p}/2 \right]$  $\mathbf{\mathbf{\hat{H}}}\cdot\mathbf{\hat{H}}$  **f**<sub>comm</sub> $(SF) = t_s + t_w \cdot m \cdot \log p$ **❖** t<sub>comm</sub>(CT)的计算(可由(8.2b)式得到) 如果*m*>>*p*: *tcomm*(SF)<sup>≈</sup> *tcomm*(CT) = *ts + mtw* $t_{comm}(CT) = t_{s} + mt_{w}$

一到多播送—SF模式

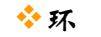

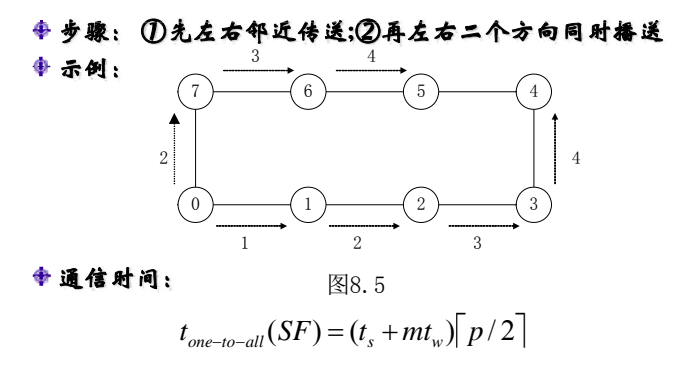

8.3 一到多播送 8.3.1 SF模式 8.3.2 CT模式

# 一到多播送—SF模式

环绕网孔

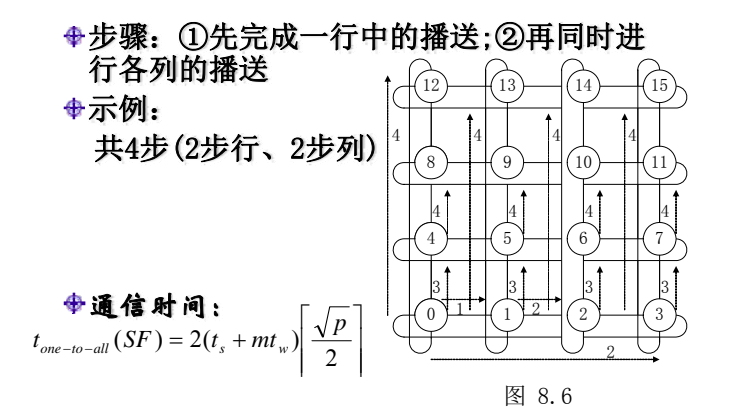

# 一到多播送—SF模式

安超立方

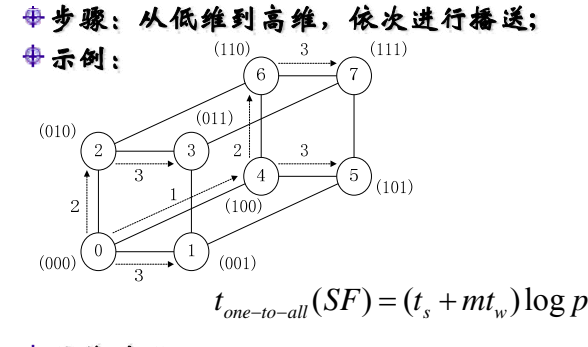

通信时间:

一到多播送—CT模式

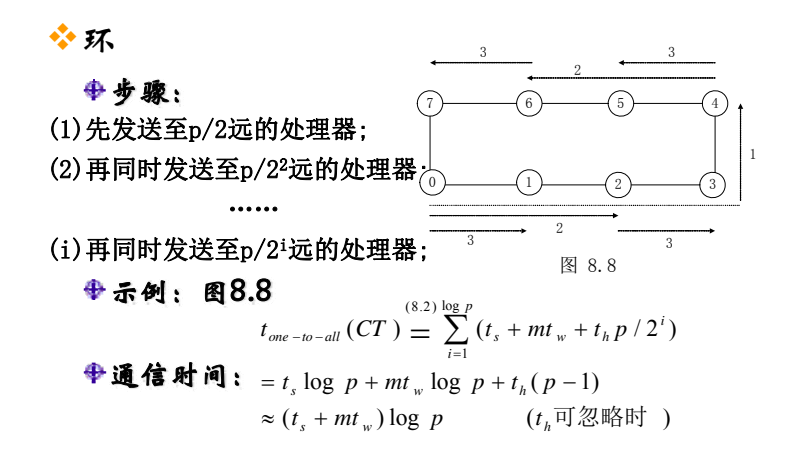

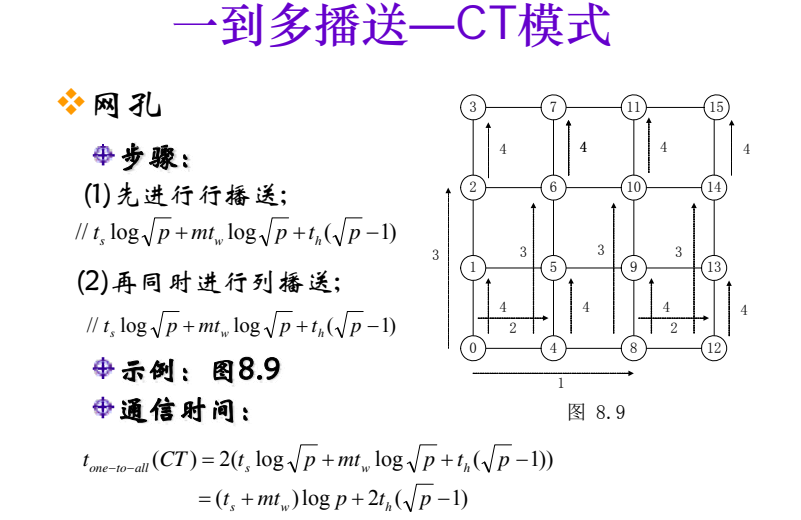

# 一到多播送—CT模式

参超立方

### 步骤:

依次从低维到高维播送, d-立方,  $d=0,1,2,3,4...;$ 

#### 通信时间:

 $t_{one-to-all}(CT) = (t_s + mt_w) \log p$ 

8.4 多到多播送 8.4.1 SF模式 8.4.2 CT模式

# 多到多播送—SF模式

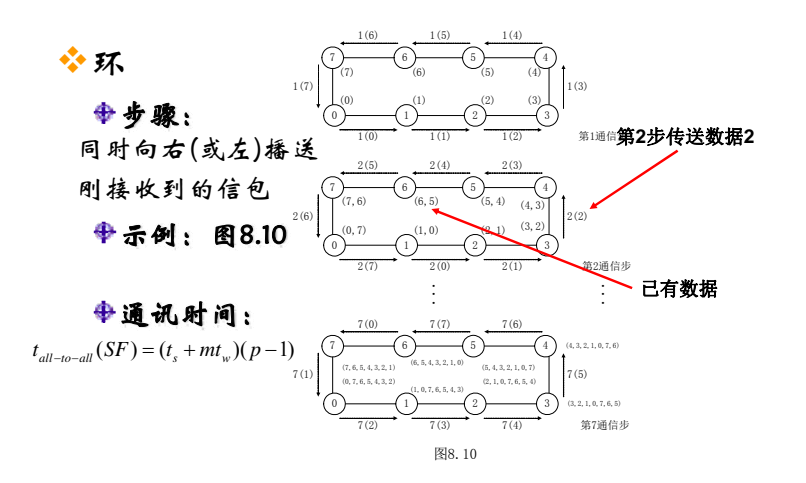

# 多到多播送—SF模式

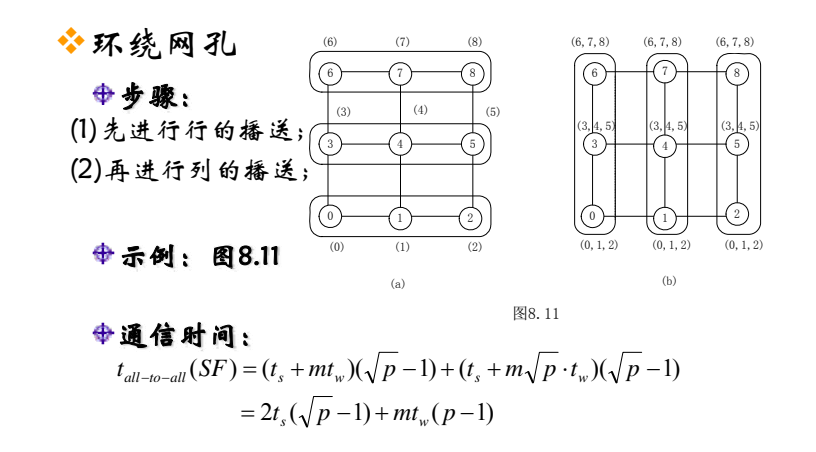

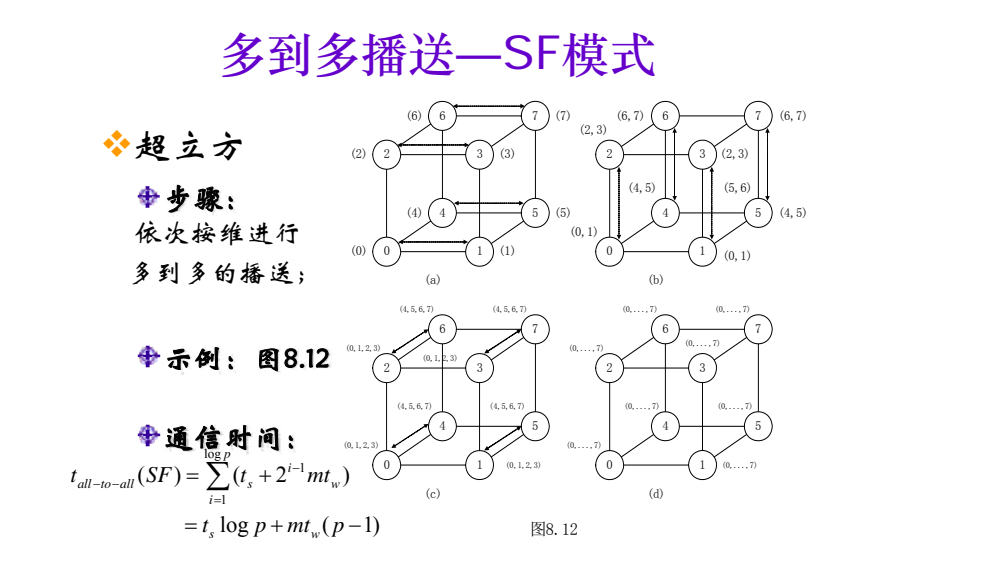

# 多到多播送—CT模式

 $t_{all-to-all}(CT) = t_{all-to-all}(SF)$ 使用一到多的策略会造成链路竞争 7 $\begin{array}{c} 7 \ \end{array}$   $\begin{array}{c} \end{array}$   $\begin{array}{c} 6 \ \end{array}$   $\begin{array}{c} \end{array}$   $\begin{array}{c} \end{array}$   $\begin{array}{c} 4 \ \end{array}$ 多条信包 竞争一通道 0  $\rightarrow$  1  $\rightarrow$  2  $\rightarrow$  3 图8.13